*sql* Published on InterSystems Developer Community (https://community.intersystems.com)

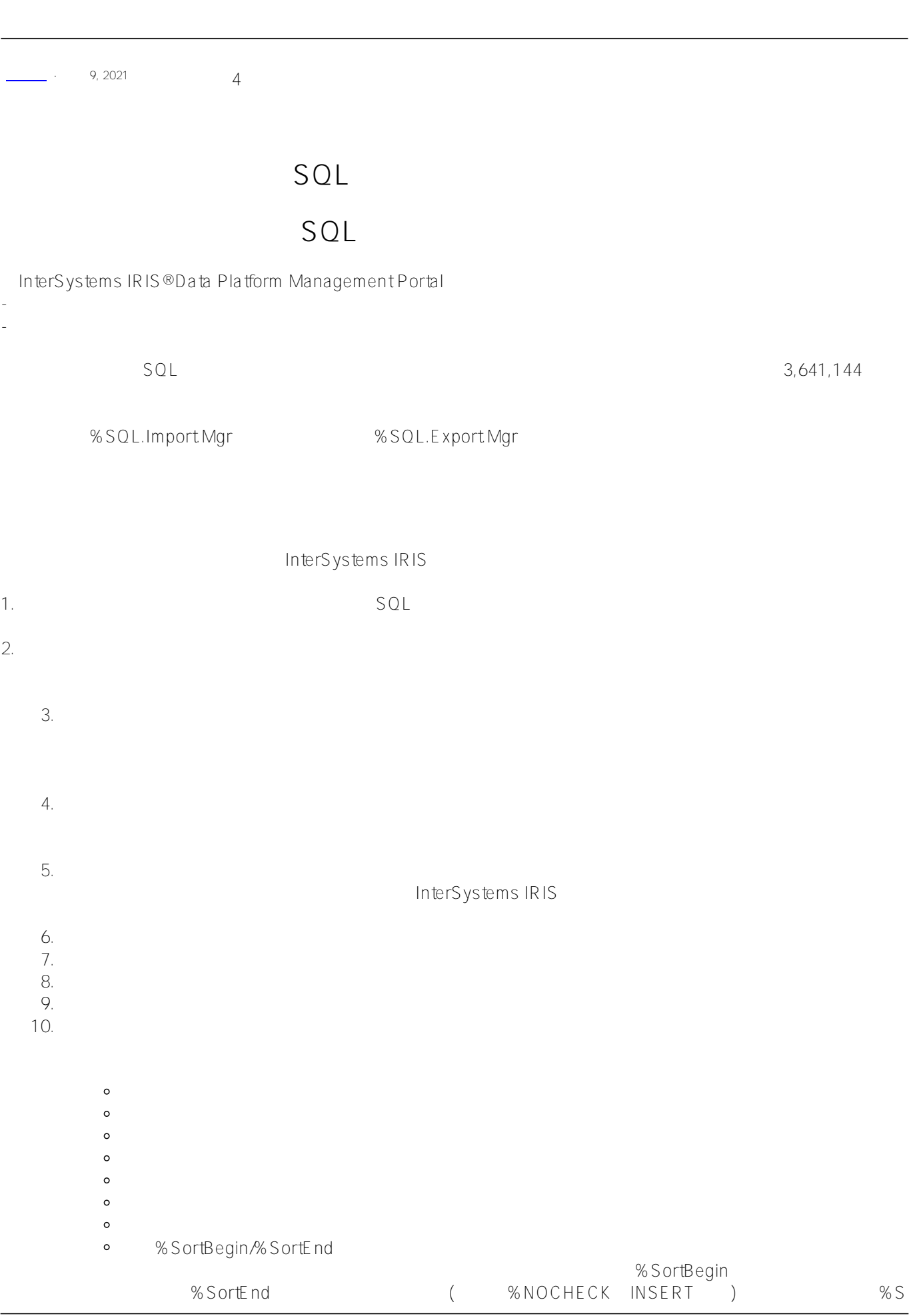

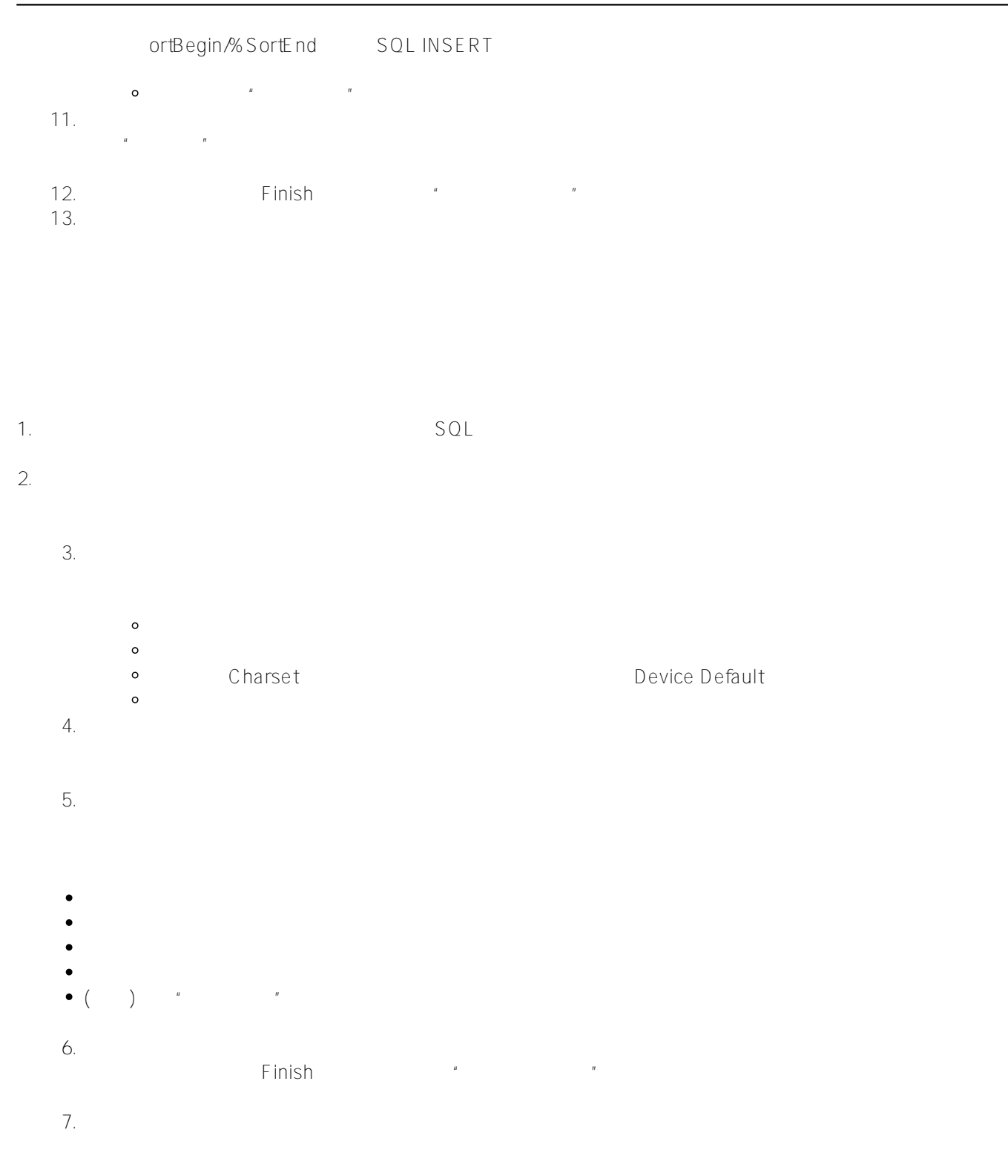

## [#SQL](https://cn.community.intersystems.com/tags/sql) [#Caché](https://cn.community.intersystems.com/tags/cach%C3%A9) [#InterSystems IRIS](https://cn.community.intersystems.com/tags/intersystems-iris) [#InterSystems IRIS for Health](https://cn.community.intersystems.com/tags/intersystems-iris-health)

**URL:**

[https://cn.community.intersystems.com/post/%E7%AC%AC%E4%BA%8C%E5%8D%81%E4%B8%80%E7%AB%](https://cn.community.intersystems.com/https://cn.community.intersystems.com/post/%E7%AC%AC%E4%BA%8C%E5%8D%81%E4%B8%80%E7%AB%A0-%E5%AF%BC%E5%85%A5%E5%92%8C%E5%AF%BC%E5%87%BAsql%E6%95%B0%E6%8D%AE) [A0-%E5%AF%BC%E5%85%A5%E5%92%8C%E5%AF%BC%E5%87%BAsql%E6%95%B0%E6%8D%AE](https://cn.community.intersystems.com/https://cn.community.intersystems.com/post/%E7%AC%AC%E4%BA%8C%E5%8D%81%E4%B8%80%E7%AB%A0-%E5%AF%BC%E5%85%A5%E5%92%8C%E5%AF%BC%E5%87%BAsql%E6%95%B0%E6%8D%AE)